**AutoCAD Crack License Key Full [2022-Latest]**

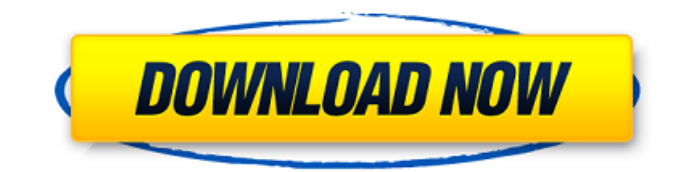

# **AutoCAD Activation Code With Keygen Download X64 (2022)**

AutoCAD continues to be a popular CAD application used for the design of everything from buildings and bridges to airplanes and model trains. It can also be used for graphics design, animation, music composition, video games, web design and other software related projects. AutoCAD Software is an example of a commercial software package by Autodesk. There are many other commercial software applications, all available online. We cover those here. A wide variety of AutoCAD licenses are available to suit your individual needs. AutoCAD is typically distributed in a multi-user software package. Autodesk offers several licensing options for AutoCAD, including the use of Autodesk Design Suite software on up to five computers for a commercial license and the purchase of an individual user license. For students, several educational licenses are available that allow unlimited downloads of the AutoCAD software applications for use on up to five computers for as long as one maintains a student account with Autodesk. An individual license for student use is included with Autodesk Design Suite, when purchased. Autodesk AutoCAD provides the ability to draw 2D and 3D drawings. In addition to a variety of standard components such as rectangles, circles, arcs and lines, these applications have a large selection of geometric shapes such as circles, ellipses, squares, triangles, and quadrilaterals. In addition to 3D shapes such as spheres, cones, pyramids, boxes and cylinders, several other forms such as irregular polygons, bezier curves and splines are also available for defining geometry in 3D. AutoCAD also provides several tools that allow users to easily create, edit, view, and annotate 2D and 3D drawings. These include: The drawing tools enable users to perform various drawing operations. These include: Freehand drawing Straight and circular line drawing Arrow tool Offset, scale and rotate Insert and delete multiple drawings Measure Fillet Snap Rotate Obtain precise angles using the precision tools Edit shape Text tool The Dimensioning tool The Catalog tool The Annotate tool The 3D Modeling tool Extensions Bridge Brick Convert Drafting Tools Drafting View Drafting View Designer Drafting View Custom Settings Drafting

### **AutoCAD**

3D, 2D, and Vector Modeling Autodesk® AutoCAD® 2019 software supports many different methods to create 3D models: 3D solid, geometry, and mesh modeling. In addition, 3D modeling can also be used to create conceptual models, such as architectural, mechanical and structural drawings. A 3D solid model is a three-dimensional object with no internal or external surface geometry. Typically, 3D solids have a rectangular solid shape and are composed of flat, contiguous faces that form closed loops. 3D solids can contain all geometric features of a drawing including curves, arcs, splines, and lines. 3D solids are constrained to form only in 3D space and are created by attaching multiple faces to a common plane. To create a 3D solid, a user creates a face, then selects the common plane, then creates additional faces to form the shape. An example of a simple 3D solid is shown in figure 2, where the face bb' has been rotated so that the plane is not parallel to the page. A 3D geometry model is a collection of geometric elements and objects, which may

consist of faces, curves, surfaces, volumes, and parts. 3D geometry models can be based on 3D solids. When creating a 3D geometry model, the user starts with a 3D solid and adds faces, curves, and surfaces to the solid model. To add a curve or surface to a 3D geometry model, users first select the curve or surface to add and then draw the new curve or surface. A 3D mesh model is a threedimensional, polygonal surface with internal or external surface geometry. Users can add and modify mesh surfaces by using specific commands in AutoCAD software, such as [Create], [Duplicate], [Delete], and [Edit], as well as certain menus and toolbar icons. A mesh surface can also be created by assigning existing geometric elements. Mesh surfaces can be created by merging multiple faces to a common plane or by dividing faces to create a mesh. A 3D mesh model is constrained to form in 3D space and must be composed of faces that are aligned with a common plane or axis, or face normal direction. A 3D mesh model can have curves, arcs, and straight-line splines, and may include holes. When creating a 3D mesh model, the user first selects a plane or axis, then selects the faces to be converted to a1d647c40b

# **AutoCAD [Win/Mac]**

Extract the Autocad.bin.b4 file in the Autocad folder. If you have created a folder Autocad in the same directory as Autocad.exe, open Autocad and then in the same folder, right click and select "Run as Administrator". Launch Autocad.exe with the specified key. If the autocad-key.b4 file is not present in the Autocad folder, then autocad-key.b4 will be in a folder which has the autocadfolder name. [ { "client": "dummy\_client", "tests": [ { "description": "Order is nullable", "data": null, "valid": true } ] }, { "client": "dummy\_client", "tests": [ { "description": "Order is set to null", "data": { "id": 1, "client": "bar", "price": 19.99, "order": null }, "valid": true } ] }, { "client": "dummy\_client", "tests": [ { "description": "Order is not a number", "data": { "id": 1, "client": "bar", "price": "Hello World", "order": 12.12 },

### **What's New In AutoCAD?**

Easily learn how to use AutoCAD right out of the box: Get started on a new project with the easy, intuitive User Interface and simple learning curve. (video: 1:30 min.) Extend your AutoCAD platform with new 3D tools: Now, you can create and navigate in 3D even if your AutoCAD workstation doesn't have 3D capabilities, including the ability to see and rotate the design. (video: 1:17 min.) Explore the latest extensions to AutoCAD with Update Center: Get updates to the latest release of AutoCAD from the AutoCAD Update Center, and easily stay up-to-date with the latest AutoCAD news. (video: 1:16 min.) Create, edit and annotate 3D designs with 3D spline: Create models with high-precision 3D splines. Add and modify your 3D designs quickly and easily. (video: 1:12 min.) Use the new 3D modeling and parametric tools in AutoCAD Architecture: Create, edit and parametrically model structures with the New Drawing toolbar. Add 3D elements to your designs without 3D drawing capabilities, such as walls, doors, floor plans, etc. (video: 1:13 min.) See and annotate your design with floating pages: With the new floating pages in AutoCAD, you can see your work on multiple monitors or larger printouts while you work. (video: 1:24 min.) Edit geometry and fine-tune your 3D drawings with 3D Link: Work with objects, components and assemblies to 3D link and pin-point the design elements that you want to make the same for every drawing. (video: 1:08 min.) Draw and edit your 3D designs in full color with the extended palette and vector stencil brushes: Use the new palette and stencil brushes to create your 3D designs with full-color realistic effects. (video: 1:08 min.) Navigate and edit 3D files: Create and navigate your 3D files, as well as edit or annotate designs in 3D with the new 3D Navigator extension. (video: 1:15 min.) See and annotate multiple versions of a drawing:

# **System Requirements For AutoCAD:**

What's New in 1.2: RELEASE 1.2.0 Features! - Bugfixes - New Game! Release Notes: RELEASE 1.2.0: - 2 new mine locations added! - General Bugfixes - Support for existing save files - Redid loading screen - Lots of new code / bugfixes Thanks to everyone who has supported this project! It has been a wild ride! With the upcoming release